# <span id="page-0-0"></span>Data Summaries and dplyr

Nate Wells

Math 141, 2/8/21

## **Outline**

In this lecture, we will. . .

### **Outline**

In this lecture, we will. . .

- Discuss measurements of center and spread for quantitative data
- Use contingency tables to investigate relationships among categorical variables
- Use the summarize function in the dplyr package to compute summary statistics

# <span id="page-3-0"></span>Section 1

## [Data Summaries](#page-3-0)

### Exam Statistics

Suppose you are an instructor trying to gauge class performance on an exam. You have exam scores for 200 intro stat students.

### Exam Statistics

Suppose you are an instructor trying to gauge class performance on an exam. You have exam scores for 200 intro stat students.

What summarizing information would it be helpful to know in order to assess how well the class did?

### Exam Statistics

Suppose you are an instructor trying to gauge class performance on an exam. You have exam scores for 200 intro stat students.

What summarizing information would it be helpful to know in order to assess how well the class did?

- **1** What was the typical value (maybe average or median)?
- **2** How much variation was there in scores?
- **3** What was the shape of the data?
- **4** Were there any outliers?

### The Mean

The **mean** or average of a data set is one measure of center, obtained by adding all observed values and dividing by their number:

$$
\bar{x} = \frac{x_1 + x_2 + \dots + x_n}{n} = \frac{1}{n} \sum_{i=1}^n x_i
$$

where *n* is the number of observations and  $x_i$  is the value of the *i*th observation.

### The Mean

The **mean** or average of a data set is one measure of center, obtained by adding all observed values and dividing by their number: **Data Summarizing Categorical Data**<br> **The Mean**<br> **The Mean**<br> **The mean** or average of a data set is one measure of *center*, obtained by adding all<br>
observed values and dividing by their number:<br>  $\bar{x} = \frac{x_1 + x_2 + \dots + x_n}{n} =$ 

$$
\bar{x} = \frac{x_1 + x_2 + \dots + x_n}{n} = \frac{1}{n} \sum_{i=1}^n x_i
$$

where *n* is the number of observations and  $x_i$  is the value of the *i*th observation. **mean**(biketown\_short**\$**Distance\_Miles)

### The Mean

The **mean** or average of a data set is one measure of center, obtained by adding all observed values and dividing by their number:

$$
\bar{x} = \frac{x_1 + x_2 + \dots + x_n}{n} = \frac{1}{n} \sum_{i=1}^n x_i
$$

where *n* is the number of observations and  $x_i$  is the value of the *i*th observation. **mean**(biketown\_short**\$**Distance\_Miles)

```
## [1] 1.677599
```
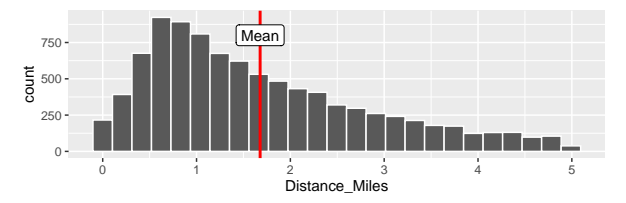

• If the histogram were made of solid material, the mean would be the point along the horizontal axis where the solid is perfectly balanced.

The **median** is another measure of center and separates data into two equally sized sets.

The **median** is another measure of center and separates data into two equally sized sets.

Suppose the  $n$  values are ordered from least to greatest. The median is the value in the middle of the list.

 $\bullet$  If n is even, then there are two middle values, and the median is their average.

The **median** is another measure of center and separates data into two equally sized sets.

Suppose the  $n$  values are ordered from least to greatest. The median is the value in the middle of the list.

 $\bullet$  If n is even, then there are two middle values, and the median is their average. **median**(biketown\_short**\$**Distance\_Miles)

## [1] 1.39

The **median** is another measure of center and separates data into two equally sized sets.

Suppose the  $n$  values are ordered from least to greatest. The median is the value in the middle of the list.

 $\bullet$  If n is even, then there are two middle values, and the median is their average. **median**(biketown\_short**\$**Distance\_Miles)

#### ## [1] 1.39

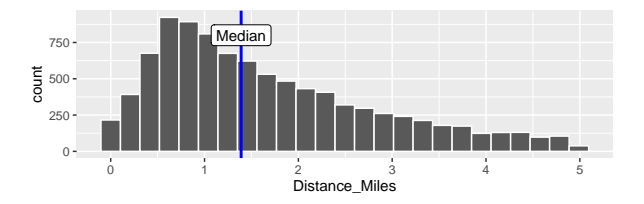

• The median corresponds to the line that divides a histogram into two equal area pieces.

### Mean, Median, and Skew

Both mean and median represent typical values for a data set.

### Mean, Median, and Skew

Both mean and median represent typical values for a data set.

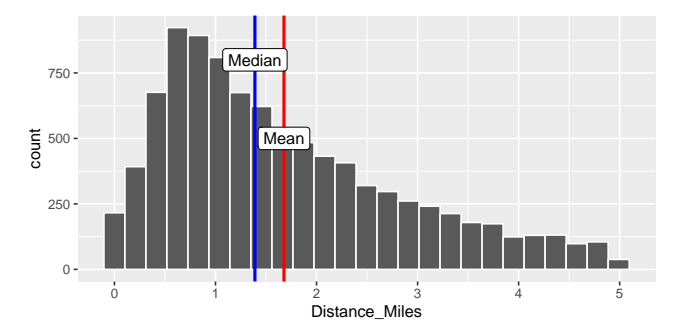

### Mean, Median, and Skew

Both mean and median represent typical values for a data set.

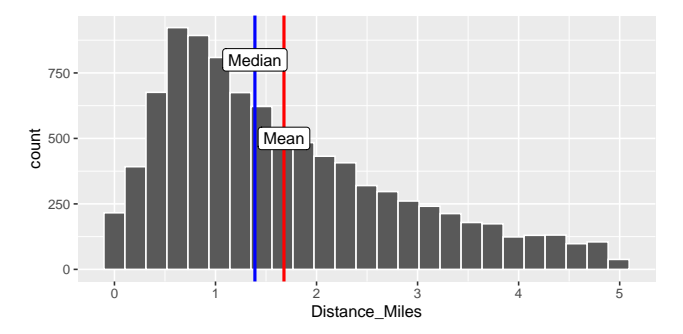

• In non-symmetric distributions, the mean will further along the direction of skew than the median.

### Mean, Median, and Skew

Both mean and median represent typical values for a data set.

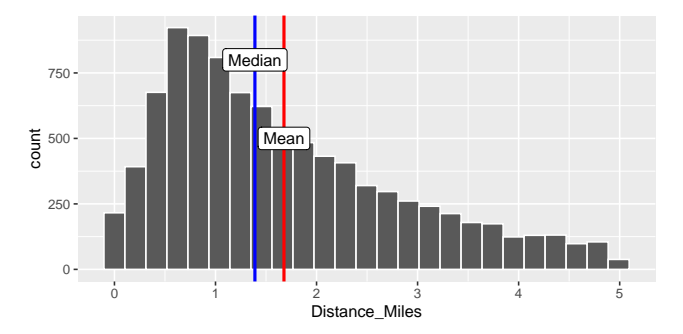

- In non-symmetric distributions, the mean will further along the direction of skew than the median.
	- Why?

[Data Summaries](#page-3-0) and [Summarizing Categorical Data](#page-46-0) Summarizing With dplyr and [Summarizing with](#page-64-0) dplyr and Summarizing with dplyr and Summarizing with dplyr and Summarizing with dplyr and Summarizing with dplyr and Summarizing

#### **Robustness**

Consider two data sets, one with a large outlier and one without:

my\_data <- **c**(1, 2, 5, 7, 8, 10) my\_data\_with\_oulier <- **c**(1, 2, 5, 7, 8, 100) [Data Summaries](#page-3-0) and [Summarizing Categorical Data](#page-46-0) Summarizing Categorical Data [Summarizing with](#page-64-0) dplyr<br>1980 - COOOO - Summarizing with dplyr and Summarizing Categorical Data Summarizing with dplyr

### Robustness

Consider two data sets, one with a large outlier and one without:

my\_data <- **c**(1, 2, 5, 7, 8, 10) my\_data\_with\_oulier <- **c**(1, 2, 5, 7, 8, 100)

The mean value of a dataset is very sensitive to outliers.

[Data Summaries](#page-3-0) and [Summarizing Categorical Data](#page-46-0) Summarizing Categorical Data [Summarizing with](#page-64-0) dplyr<br>1980 - COOOO - Summarizing with dplyr and Summarizing Categorical Data Summarizing with dplyr

### **Robustness**

Consider two data sets, one with a large outlier and one without:

```
my_data <- c(1, 2, 5, 7, 8, 10)
my_data_with_oulier <- c(1, 2, 5, 7, 8, 100)
```
The mean value of a dataset is very sensitive to outliers.

```
mean(my_data)
```

```
## [1] 5.5
mean(my_data_with_oulier)
```
## [1] 20.5

[Data Summaries](#page-3-0) and [Summarizing Categorical Data](#page-46-0) Summarizing Categorical Data [Summarizing with](#page-64-0) dplyr<br>1980 - COOOO - Summarizing with dplyr and Summarizing Categorical Data Summarizing with dplyr

### **Robustness**

Consider two data sets, one with a large outlier and one without:

```
my_data <- c(1, 2, 5, 7, 8, 10)
my_data_with_oulier <- c(1, 2, 5, 7, 8, 100)
```
The mean value of a dataset is very sensitive to outliers.

```
mean(my_data)
```

```
## [1] 5.5
mean(my_data_with_oulier)
```
## [1] 20.5

```
The median, however, is not.
median(my_data)
```

```
## [1] 6
median(my_data_with_oulier)
```

```
## [1] 6
```
We'd like to assess how variable the data set is.

• Are values usually close to the mean, or are they spread out?

We'd like to assess how variable the data set is.

• Are values usually close to the mean, or are they spread out?

How can we find the typical amount an observation differs from the mean observation?

We'd like to assess how variable the data set is.

• Are values usually close to the mean, or are they spread out?

How can we find the typical amount an observation differs from the mean observation?

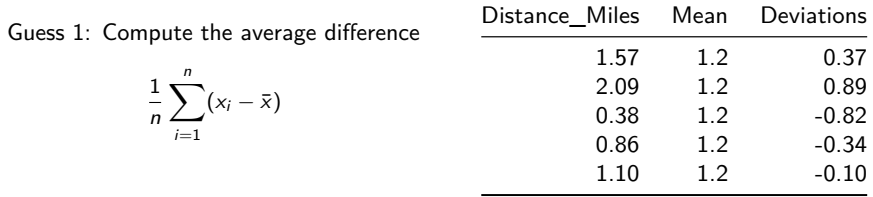

We'd like to assess how variable the data set is.

• Are values usually close to the mean, or are they spread out?

How can we find the typical amount an observation differs from the mean observation?

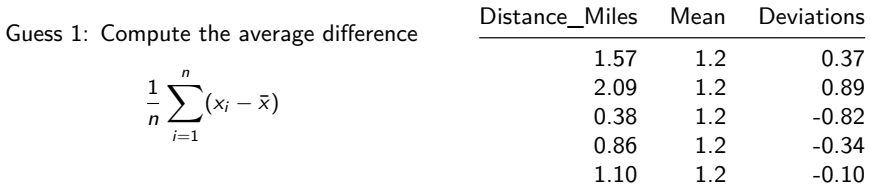

• What's the problem?

We'd like to assess how variable the data set is.

• Are values usually close to the mean, or are they spread out?

How can we find the typical amount an observation differs from the mean observation?

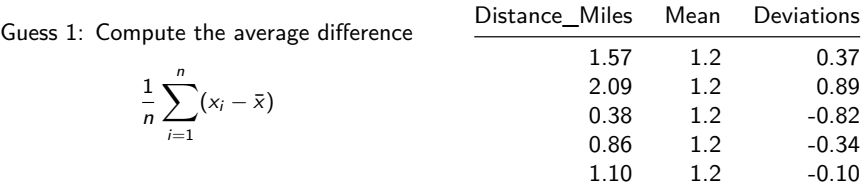

• What's the problem?

Avg\_Deviations 0

[Data Summaries](#page-3-0) **Summaries [Summarizing Categorical Data](#page-46-0)** Summarizing With dplyr<br>1999 - COOOOOO SUMMARI SUMMARI SUMMARI SUMMARI SUMMARI SUMMARI SOOOOOO SOOOOOO SOOOOOO SUMMARI SUMMARI SUMMARI <br>1999 - Summari Summari Summari

### Measures of Variability

The fix?

#### The fix?

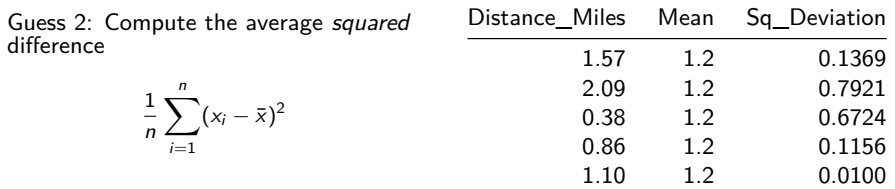

#### The fix?

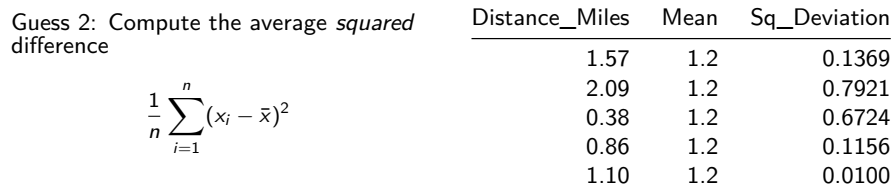

• This is called the **Population Variance**

#### The fix?

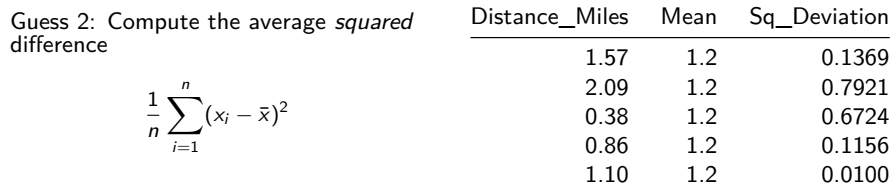

• This is called the **Population Variance**

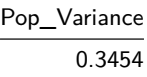

### Standard Deviation

The population variance does measure spread of data.

Population Variance = 
$$
\frac{1}{n} \sum_{i=1}^{n} (x_i - \bar{x})^2
$$

### Standard Deviation

The population variance does measure spread of data.

Population Variance = 
$$
\frac{1}{n} \sum_{i=1}^{n} (x_i - \bar{x})^2
$$

But it does have two small problems:

### **Standard Deviation**

The population variance does measure spread of data.

Population Variance = 
$$
\frac{1}{n} \sum_{i=1}^{n} (x_i - \bar{x})^2
$$

But it does have two small problems:

**I** When sampling, it tends to *underestimate* the variability in the population. So we increase it by dividing by something smaller:

### **Standard Deviation**

The population variance does measure spread of data.

Population Variance = 
$$
\frac{1}{n} \sum_{i=1}^{n} (x_i - \bar{x})^2
$$

But it does have two small problems:

**I** When sampling, it tends to *underestimate* the variability in the population. So we increase it by dividing by something smaller:

Sample Variance = 
$$
\frac{1}{n-1} \sum_{i=1}^{n} (x_i - \bar{x})^2
$$

### Standard Deviation

The population variance does measure spread of data.

Population Variance = 
$$
\frac{1}{n} \sum_{i=1}^{n} (x_i - \bar{x})^2
$$

But it does have two small problems:

**1** When sampling, it tends to *underestimate* the variability in the population. So we increase it by dividing by something smaller:

Sample Variance = 
$$
\frac{1}{n-1} \sum_{i=1}^{n} (x_i - \bar{x})^2
$$

<sup>2</sup> Because observations are squared, it is no longer measured in same *units* as original data (i.e. if data is in miles, then variance is in sq. miles). So we take square roots:
# Standard Deviation

The population variance does measure spread of data.

Population Variance = 
$$
\frac{1}{n} \sum_{i=1}^{n} (x_i - \bar{x})^2
$$

But it does have two small problems:

**1** When sampling, it tends to *underestimate* the variability in the population. So we increase it by dividing by something smaller:

Sample Variance = 
$$
\frac{1}{n-1} \sum_{i=1}^{n} (x_i - \bar{x})^2
$$

<sup>2</sup> Because observations are squared, it is no longer measured in same *units* as original data (i.e. if data is in miles, then variance is in sq. miles). So we take square roots:

Standard Deviation = 
$$
\sqrt{\frac{1}{n-1}\sum_{i=1}^{n}(x_i - \bar{x})^2}
$$

The standard deviation measures the typical size of deviations of observations from the mean.

The standard deviation measures the typical size of deviations of observations from the mean.

For most data sets, almost all observations are within a distance of 2 standard deviations of the mean:

The standard deviation measures the typical size of deviations of observations from the mean.

For most data sets, almost all observations are within a distance of 2 standard deviations of the mean:

```
sd(biketown_short$Distance_Miles)
```
## [1] 1.172257

The standard deviation measures the typical size of deviations of observations from the mean.

For most data sets, almost all observations are within a distance of 2 standard deviations of the mean:

```
sd(biketown_short$Distance_Miles)
```
## [1] 1.172257

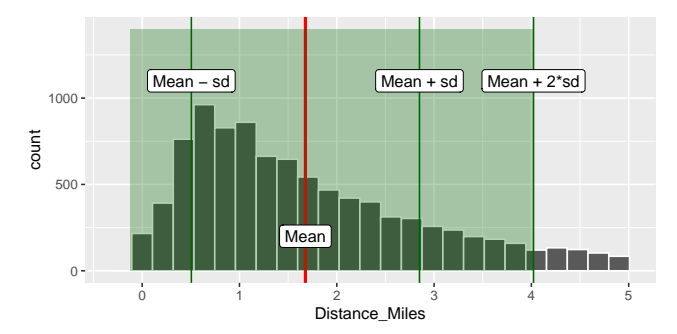

Where the median divides data into equal halves, quartiles divide data into equal quarters

Where the median divides data into equal halves, *quartiles* divide data into equal quarters

- 25% of all observations are less than the first quartile Q1
- 25% of all observations are greater than the third quartile Q3

Where the median divides data into equal halves, *quartiles* divide data into equal quarters

• 25% of all observations are less than the first quartile Q1

• 25% of all observations are greater than the third quartile Q3 **quantile**(biketown\_short**\$**Distance\_Miles, **c**(.25, .75)) Data Summaries<br> **Quartiles and IQR**<br>
Where the median divides data into equal halves, *quartiles* divide data into equal quarters<br>
• 25% of all observations are less than the *first quartile* Q1<br>
• 25% of all observations

## 25% 75%

Where the median divides data into equal halves, *quartiles* divide data into equal quarters

- 25% of all observations are less than the first quartile Q1
- 25% of all observations are greater than the third quartile Q3 **quantile**(biketown\_short**\$**Distance\_Miles, **c**(.25, .75))

## 25% 75% ## 0.75 2.38

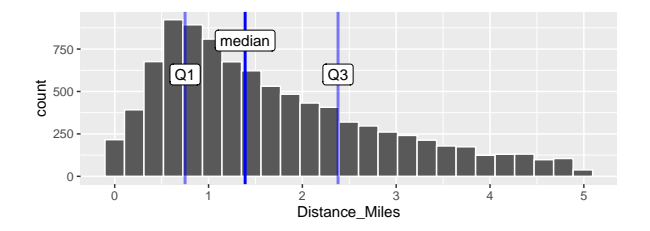

The IQR is the distance between the 1st and 3rd quartile:  $IQR = Q3 - Q1$ 

Where the median divides data into equal halves, *quartiles* divide data into equal quarters

- $25\%$  of all observations are less than the first quartile Q1
- 25% of all observations are greater than the third quartile Q3 **quantile**(biketown\_short**\$**Distance\_Miles, **c**(.25, .75))

## 25% 75% ## 0.75 2.38

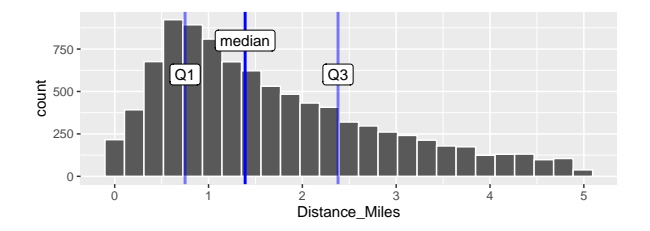

- The IQR is the distance between the 1st and 3rd quartile:  $IQR = Q3 Q1$
- Comparing Median  $-$  Q1 and Q3  $-$  Median can show shape of distribution.

# Section 2

# <span id="page-46-0"></span>[Summarizing Categorical Data](#page-46-0)

#### The Distribution of a Categorical Variable

Distributions of categorical variables can be presented in tables and summarized in bar charts:

#### The Distribution of a Categorical Variable

Distributions of categorical variables can be presented in tables and summarized in bar charts:

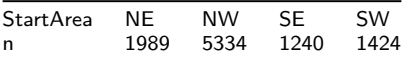

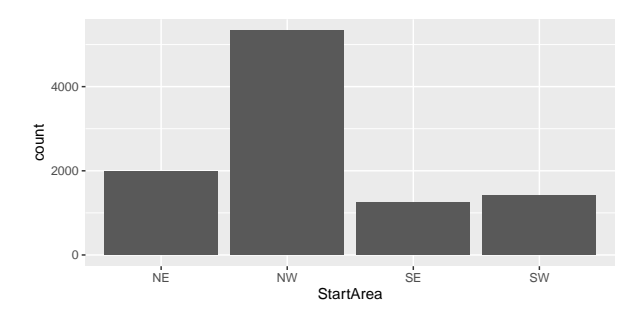

• To compare 2 categorical variables, we can use a *contingency table*, which lists the counts for each pair of values of the two variables:

• To compare 2 categorical variables, we can use a *contingency table*, which lists the counts for each pair of values of the two variables:

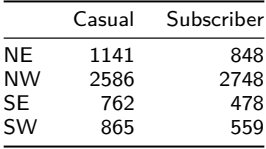

• To compare 2 categorical variables, we can use a *contingency table*, which lists the counts for each pair of values of the two variables:

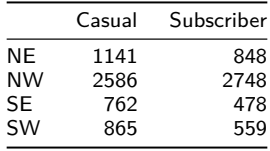

• Contingency tables can be created by applying the table() function to 2 colums of a data frame:

• To compare 2 categorical variables, we can use a *contingency table*, which lists the counts for each pair of values of the two variables:

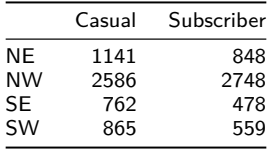

• Contingency tables can be created by applying the table() function to 2 colums of a data frame:

**table**(biketown**\$**StartArea, biketown**\$**PaymentPlan)

# Marginal Counts

• Suppose we want to recover the individual distribution of each variable in a table. my\_table<-**table**(biketown**\$**StartArea, biketown**\$**PaymentPlan)

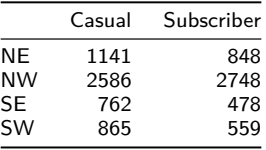

• Apply the margin.table() function to a table. Use 1 for the row variable and 2 for the column variable

## Marginal Counts

• Suppose we want to recover the individual distribution of each variable in a table. my\_table<-**table**(biketown**\$**StartArea, biketown**\$**PaymentPlan)

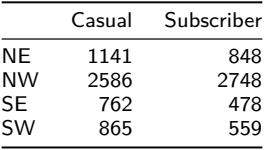

• Apply the margin.table() function to a table. Use 1 for the row variable and 2 for the column variable

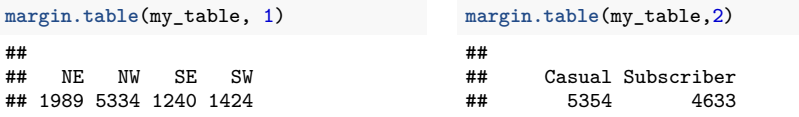

# Frequency Tables

Instead of comparing counts for each pair of values, we can consider the proportion of observations in each pair:

#### Frequency Tables

Instead of comparing counts for each pair of values, we can consider the proportion of observations in each pair:

my\_table

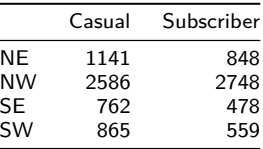

**prop.table**(my\_table)

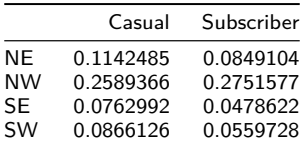

How do we create a table version of the segmented bar chart? **ggplot**(biketown, **aes**(x =StartArea, fill =PaymentPlan))**+geom\_bar**(position ="fill")

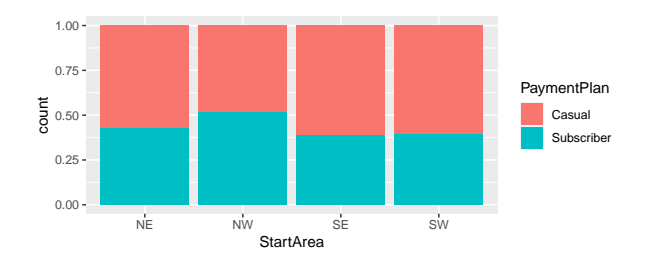

How do we create a table version of the segmented bar chart? **ggplot**(biketown, **aes**(x =StartArea, fill =PaymentPlan))**+geom\_bar**(position ="fill")

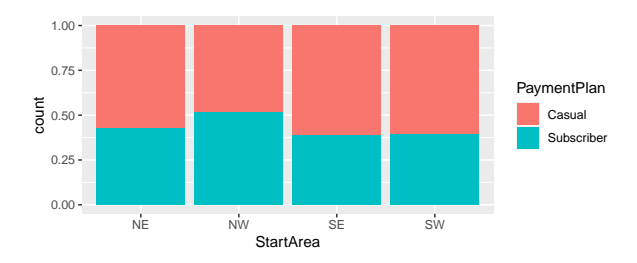

**prop.table**(my\_table, 1)

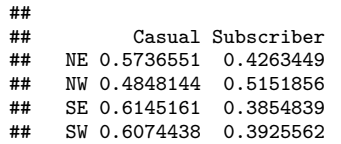

• Each row gives breakdown of PaymentPlan by levels of StartArea

How do we create a table version of the segmented bar chart? **ggplot**(biketown, **aes**(x =StartArea, fill =PaymentPlan))**+geom\_bar**(position ="fill")

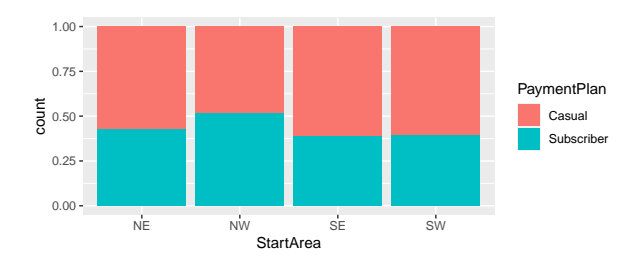

**prop.table**(my\_table, 1)

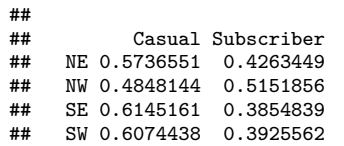

- Each row gives breakdown of PaymentPlan by levels of StartArea
- Note row proportions add to 1.

How do we create a table version of the segmented bar chart? **ggplot**(biketown, **aes**(x =StartArea, fill =PaymentPlan))**+geom\_bar**(position ="fill")

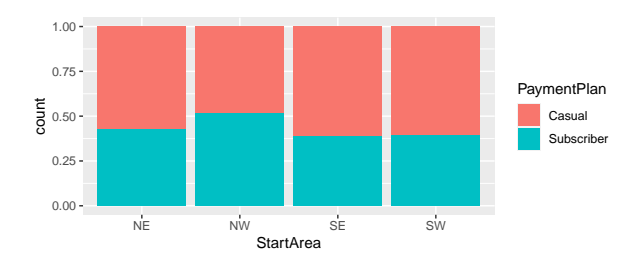

**prop.table**(my\_table, 1)

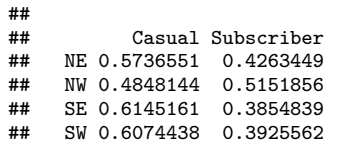

- Each row gives breakdown of PaymentPlan by levels of StartArea
- Note row proportions add to 1.
- Do column proportions?

Compare the results in the following tables:

#### Row and Column Proportions

Compare the results in the following tables:

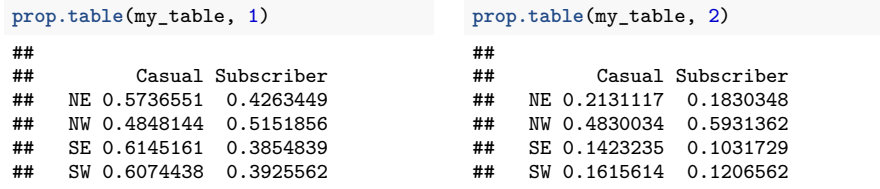

#### Row and Column Proportions

Compare the results in the following tables:

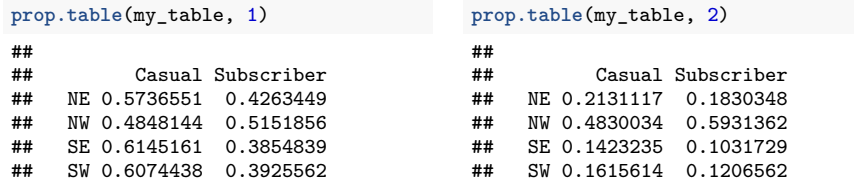

And compare to the total proportion table:

```
prop.table(my_table)
```
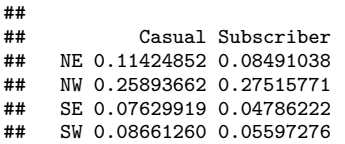

# Section 3

# <span id="page-64-0"></span>[Summarizing with](#page-64-0) dplyr

# The dplyr package

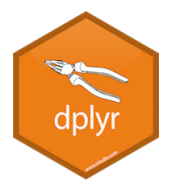

• The dplyr (dee-plier) package provides a set of specialized tools for manipulating dataframes.

# The dplyr package

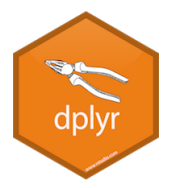

- The dplyr (dee-plier) package provides a set of specialized tools for manipulating dataframes.
- While dplyr contains many functions (we'll see at least 6 over the next few days), for now we focus on just one: summarize (or summarise)

# The dplyr package

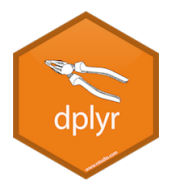

- The dplyr (dee-plier) package provides a set of specialized tools for manipulating dataframes.
- While dplyr contains many functions (we'll see at least 6 over the next few days), for now we focus on just one: summarize (or summarise)
- Previously, we applied functions like mean(), sd() and quantile() to columns of a data frame to get summary statistics:

# The dplyr package

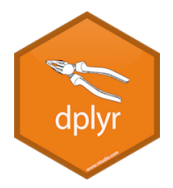

- The dplyr (dee-plier) package provides a set of specialized tools for manipulating dataframes.
- While dplyr contains many functions (we'll see at least 6 over the next few days), for now we focus on just one: summarize (or summarise)
- Previously, we applied functions like mean(), sd() and quantile() to columns of a data frame to get summary statistics:

**mean**(biketown**\$**Distance\_Miles)

## [1] 2.047225

# The dplyr package

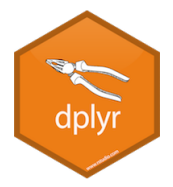

- The dplyr (dee-plier) package provides a set of specialized tools for manipulating dataframes.
- While dplyr contains many functions (we'll see at least 6 over the next few days), for now we focus on just one: summarize (or summarise)
- Previously, we applied functions like mean(), sd() and quantile() to columns of a data frame to get summary statistics:

**mean**(biketown**\$**Distance\_Miles)

- ## [1] 2.047225
	- But it would be nice to have an easy way to store multiple summary statistics in a data frame

#### The summarize function

The summarize function takes a data frame, applies specified summary functions to 1 or more columns, and returns a data frame of the results.

#### The summarize function

The summarize function takes a data frame, applies specified summary functions to 1 or more columns, and returns a data frame of the results.

```
library(dplyr)
summarize(
 biketown,
   Mean Distance = mean(Distance Miles).
   SD Distance = sd(Distance Miles).
   Median_StartHour = median(StartHour),
   IQR_StartHour = IQR(StartHour)
)
## # A tibble: 1 x 4
## Mean Distance SD_Distance Median_StartHour IQR_StartHour
## <dbl> <dbl> <int> <dbl>
## 1 2.05 1.95 15 7
```
- Note that code is separated by line breaks for improved readability
- New column names can be arbitrary (but it's nice if they are informative)
### The summarize function

The summarize function takes a data frame, applies specified summary functions to 1 or more columns, and returns a data frame of the results.

```
library(dplyr)
summarize(
  biketown,
    These = mean(Distance_Miles),
    Can = sd(Distance Miles).
    Be = median(StartHour),
    Whatever = IQR(StartHour)
)
## # A tibble: 1 x 4
## These Can Be Whatever
```
## <dbl> <dbl> <int> <dbl> ## 1 2.05 1.95 15 7

- Note that code is separated by line breaks for improved readability
- New column names can be arbitrary (but it's nice if they are informative)

### Extending summarize

• The summarize function can be combined with many common R functions that take a list of values and return a single value:

# Extending summarize

- The summarize function can be combined with many common R functions that take a list of values and return a single value:
	- $\bullet$  mean()
	- $sd()$
	- median()
- $\bullet$  IQR()
- quantile()  $\bullet$  sum()

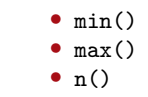

# Extending summarize

- The summarize function can be combined with many common R functions that take a list of values and return a single value:
	- $\bullet$  mean() •  $sd()$ • median()  $\bullet$  IQR() • quantile()  $\bullet$  sum()  $\bullet$  min()  $•$  max $()$  $\bullet$  n()
- It's helpful to save the summarize dataframe for later access:

#### Extending summarize

- The summarize function can be combined with many common R functions that take a list of values and return a single value:
- $\bullet$  mean() •  $sd()$ • median()  $\bullet$  IQR() • quantile()  $\bullet$  sum()  $\bullet$  min()  $\bullet$  max()  $\bullet$  n() • It's helpful to save the summarize dataframe for later access:

```
distance_summary <- summarise(biketown,
```

```
mean dist = mean(Distance Miles),
sd_dist = sd(Distance_Miles))
```
### Extending summarize

- The summarize function can be combined with many common R functions that take a list of values and return a single value:
- $\bullet$  mean() •  $sd()$ • median()  $\bullet$  IQR() • quantile()  $\bullet$  sum()  $\bullet$  min()  $\bullet$  max()  $\bullet$  n() • It's helpful to save the summarize dataframe for later access:
- 

```
distance_summary <- summarise(biketown,
```

```
mean_dist = mean(Distance_Miles),
sd_dist = sd(Distance_Miles))
```

```
distance_summary$mean_dist
```
## [1] 2.047225

distance\_summary**\$**sd\_dist

## [1] 1.950687